## Algorithms and Data Structures for Data Science lab\_graph

CS 277 Brad Solomon March 29, 2024

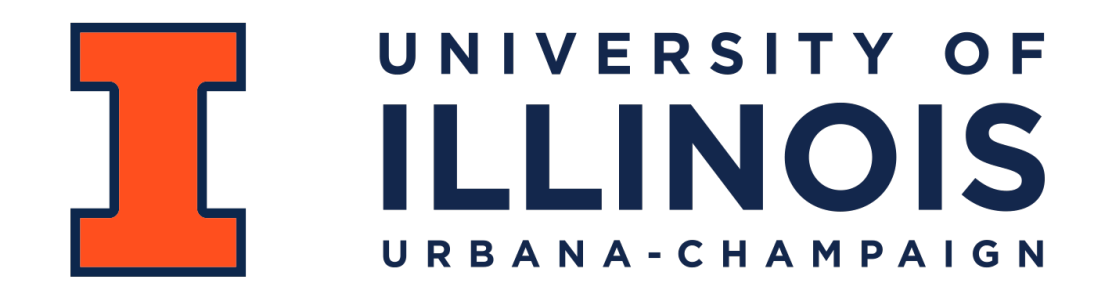

Department of Computer Science

### Learning Objectives

Practice coding graph implementations using lists and matrices

Review a conceptual understanding of graph implementations

Compare and contrast the efficiency of edge list and adj matrix

# Graph ADT

#### **Find**

**Insert** getVertices() — return the list of vertices in a graph getEdges(v) — return the list of edges that touch the vertex v areAdjacent(u, v) — returns a bool based on if an edge from u to v exists

insertVertex(v) — adds a vertex to the graph insertEdge(u,  $v$ ) — adds an edge to the graph

#### **Remove**

removeVertex(v) — removes a vertex from the graph removeEdge(u,  $v$ ) — removes an edge from the graph

insertVertex ('A')<sub>, 'st</sub>  $L'st$  of edges  $\frac{1}{2}$  vort: 125  $\mathsf{U}$  $\mathbf V$  $\mathsf{U}$  $\left(\mathsf{u}\right)$  $S<sub>+</sub>$  $\mathbf{V}$ W  $\mathsf{U}$  $e$ *ses*  $\mathbf{V}$ W W  $Z$  $W)$ That Picture of sigph  $\mathbf{Z}$ W  $\mathbf{Z}$  $ex's+$ Implementation  $y + i$ s, py  $49$  (luss  $5\frac{1}{3}$  (ist  $s$ (If. vertices = $L$ ) Add A to 1,5T of vertices  $self.$  elgs  $=$   $\overline{L}$ ] input object  $e$   $\frac{1}{1}$   $\frac{1}{1}$   $\frac{1}{1}$   $\frac{1}{1}$   $\frac{1}{1}$   $\frac{1}{1}$ 

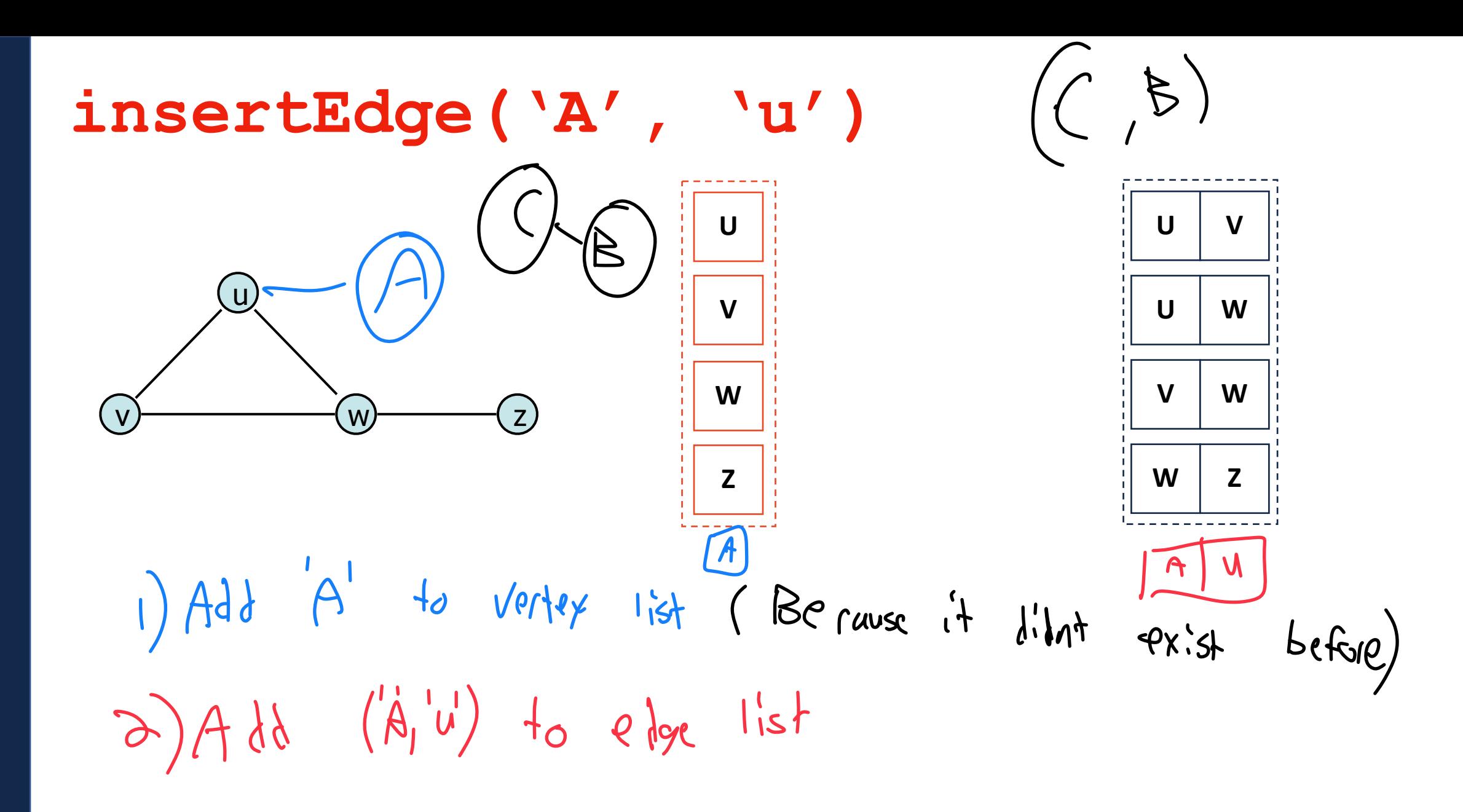

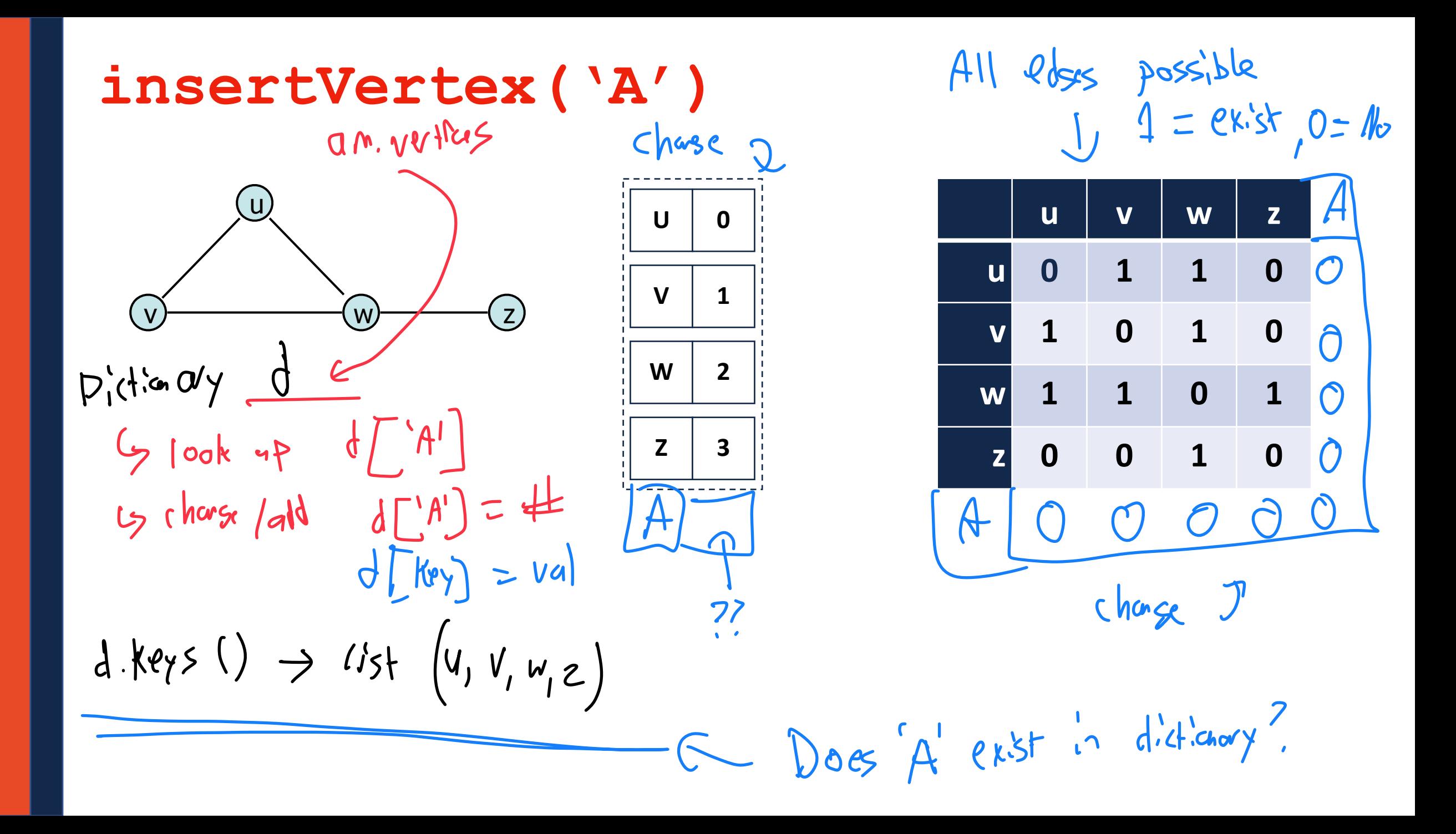

$$
\text{removeVertex}(\text{ 'v'}) \quad \text{C.5f.} \text{Pop}(0) \quad \text{d.8f.} \text{pg}(\text{ 'v'})
$$

 $\mathbf 0$ 

 $\overline{2}$ 

 $\overline{\mathbf{3}}$ 

 $CHC$ 

MY

Cempe

 $\mathbf U$ 

W

Z

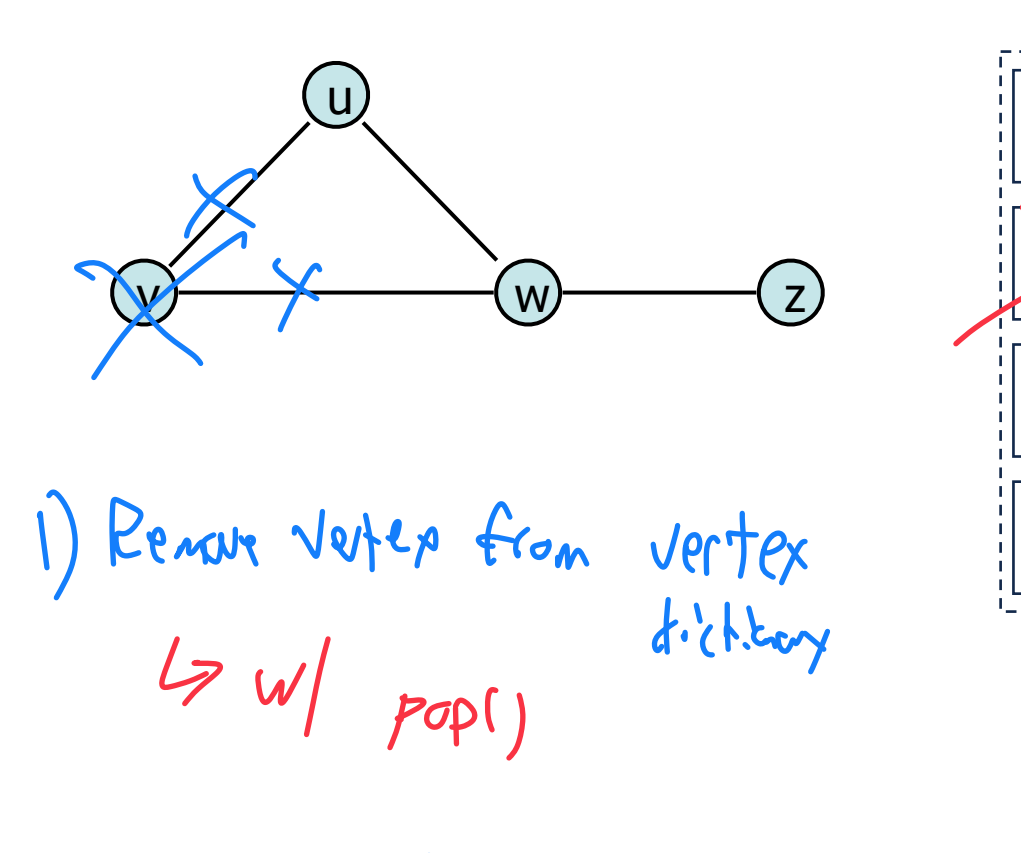

 $a)$  Remove edges  $\rightarrow$  1:54 cemoral

Collect our vortex dictionary values  $\mathbf{S}$ 

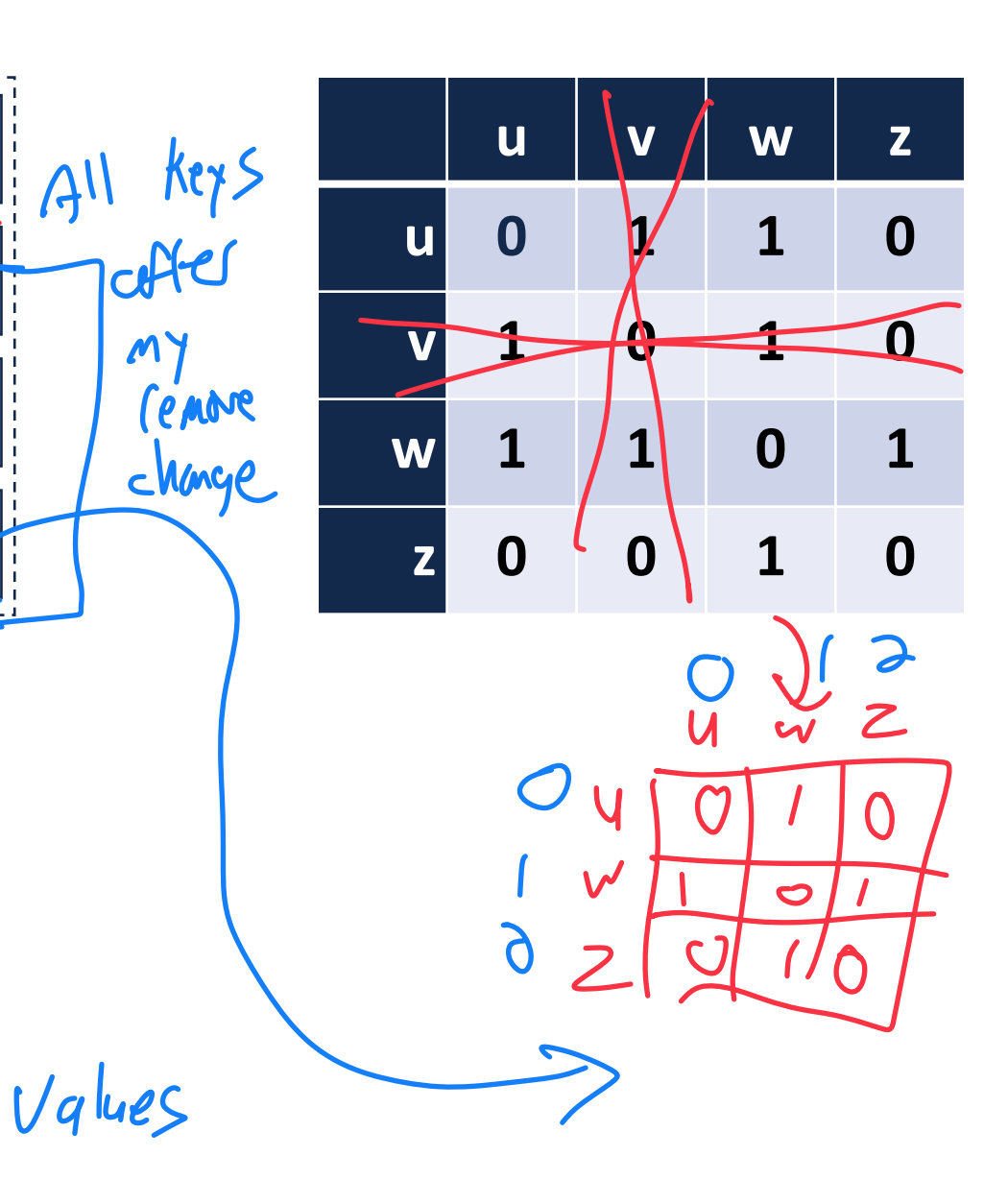

**insertEdge('A', 'u')**

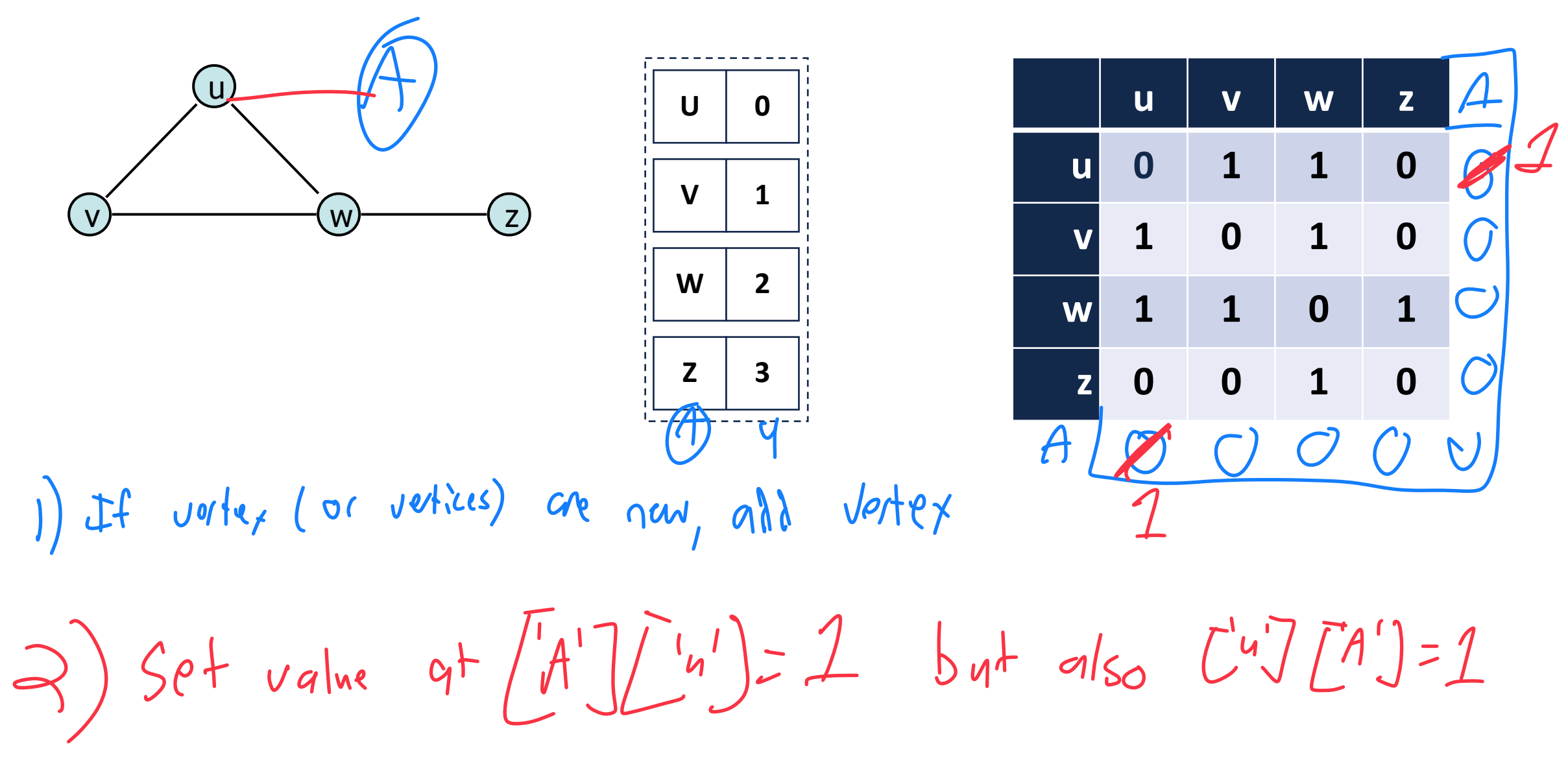

**removeEdge('v','w')**

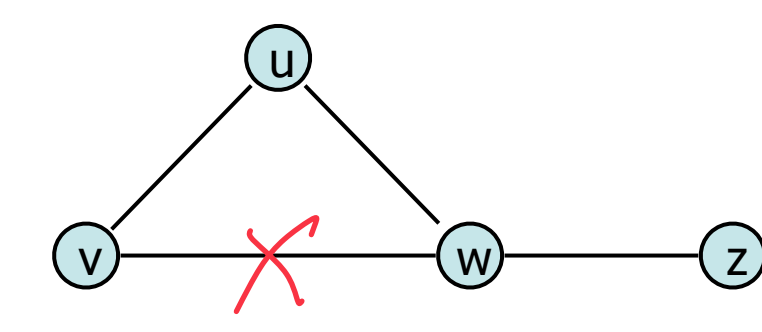

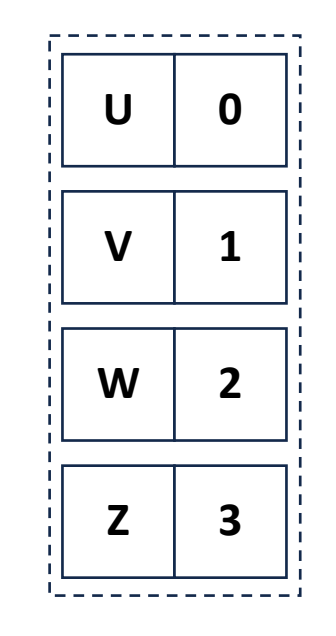

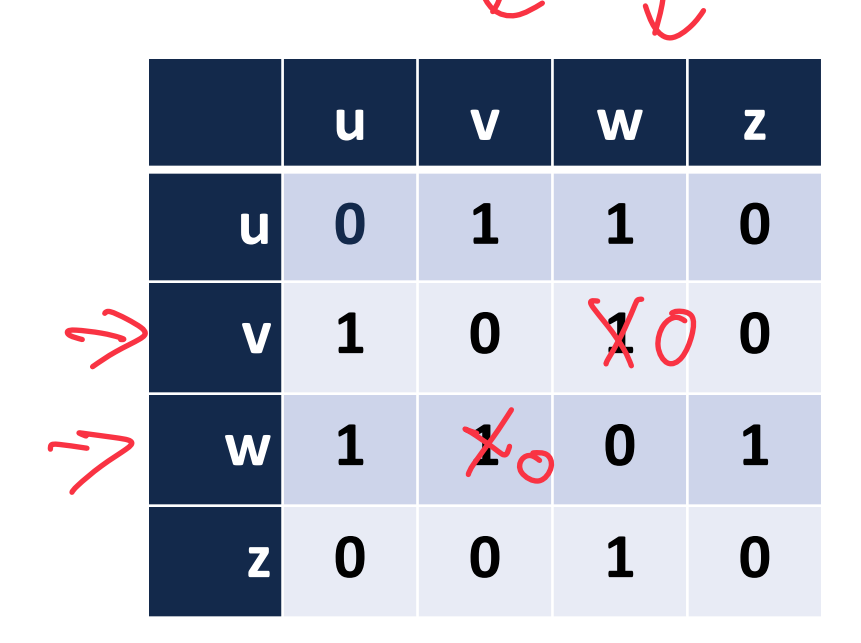